# **MSSanté et la structuration de niveau 3 en b i o l o g i e m é d i c a l e**

### *Qu'est ce que MSSanté et la structuration de niveau 3 ?*

### **MSSanté**

Il s'agit d'un espace de confiance au sein duquel les professionnels de santé peuvent s'échanger les données de santé de manière dématérialisée en toute sécurité.

### **CDA R2 N3**

Il s'agit d'un format international de structuration et de transmission des documents médicaux. Il permet notamment une intégration automatique des informations contenues dans le document, dans le logiciel métier concerné

### *Pourquoi utiliser MSSanté et la structuration de niveau 3 ?*

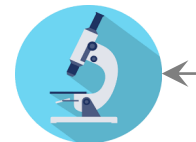

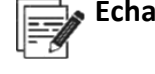

**Echange de documents médicaux** 

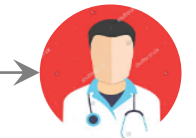

espace de confiance

**MS**Santé

**Professionnel de Santé Libéral**

### **Laboratoire de biologie médicale**

# **POUR MON MÉTIER DE BIOLOGISTE**

## AMÉLIORER LA PRODUCTIVITÉ

- Réduction des coûts en poursuivant un objectif **« zéro papier »**
- **Gain de temps :** réduction d'archivage, de scans et de recherche de documents
- **Emission automatique du compte rendu** depuis le SIL après sa validation

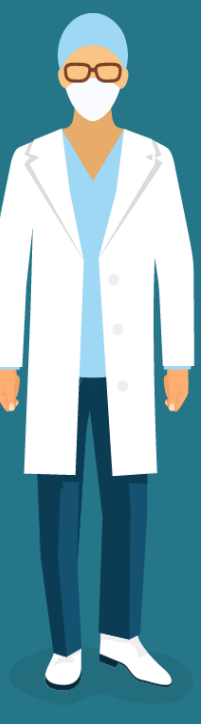

# **POUR MA PROFESSION LIBÉRALE**

## FACILITER LA PRISE DE DÉCISION

- **Réception instantanée** du compte rendu
- **Intégration automatique** dans le dossier patient
- **Chaînage des résultats** et <sup>c</sup>**réation de graphiques** d'après les examens précédents du patient

AMELIORER LA COORDINATION DES SOINS

# *Pour quel type d'usages ?*

### **Envoi de données médicales du laboratoire vers le professionnel de santé libéral**

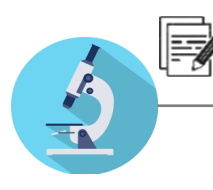

- Production du compterendu dans le SIL
- Envoi du compte rendu aux formats PDF + CDA R2 N3\*

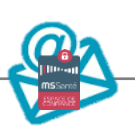

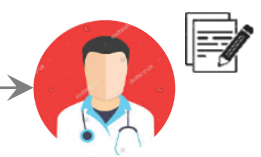

- Intégration automatique dans le dossier patient
- Chainage des résultats dans le LGC \*\*
- \* Possibilité de joindre le compte rendu au format historique HPRIM Médecin 3.0
- \*\* Sous réserve de la bonne compatibilité du LGC + utilisation de la nomenclature internationale LOINC

### **Envoi de données médicales du professionnel de santé libéral vers le laboratoire**

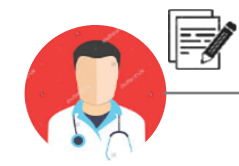

Rédaction dans le LGC du message contenant des données médicales

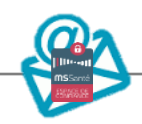

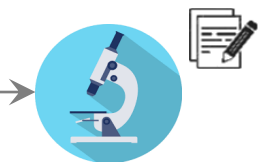

Réception par les secrétaires médicales ou les biologistes sur la boite organisationnelle du laboratoire \*\*\*

#### *ET / OU*

Réception par le biologiste sur sa boite aux lettres nominative

\*\*\* Cette boite aux lettres permet un traitement simplifié en cas d'absence (équivalente à une bannette)

## *En cas de question, qui puis-je contacter ?*

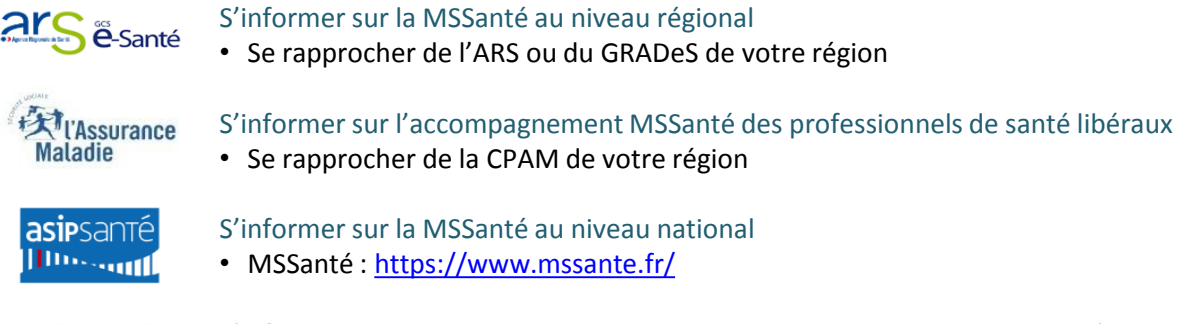

- Se rapprocher de la CPAM de votre région S'informer sur la MSSanté au niveau national
- MSSanté : <https://www.mssante.fr/>

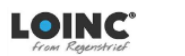

- S'informer sur les nouveaux jeux de valeurs et accompagner sur le paramétrage
- Portail Bioloinc : [http://www.bioloinc.fr](http://www.bioloinc.fr/)